## Boundaries of the mesh (cylinder3holes.geo)

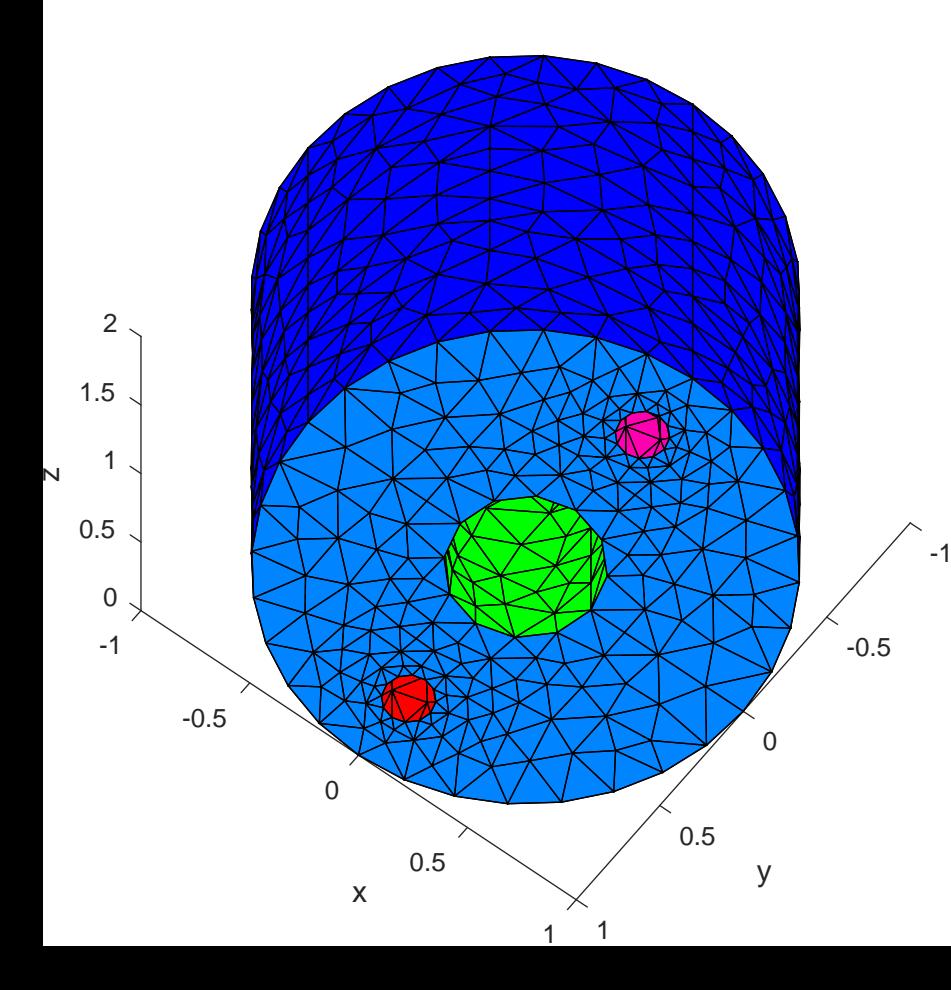

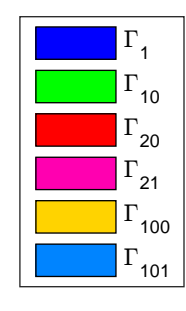